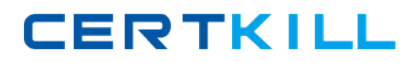

**Oracle 1z0-523**

# **Oracle Application Grid 11g Essentials Version: 4.1**

[https://certkill.com](http://certkill.com)

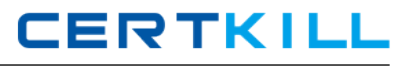

### **QUESTION NO: 1**

Which interface provides the ability to see changes in real-time as they occur?

- **A.** ConcunentMap
- **B.** java. util. AbstractMap
- **C.** ObservableMap
- **D.** InvocableMap

**Answer: C Explanation:** 

#### **QUESTION NO: 2**

Coherence provides the ideal infrastructure for building \_\_\_\_\_ services, and the \_\_\_\_\_ applications.

- **A.** Data Grid, Client and Server based
- **B.** Ouster, Client and Server based
- **C.** Data Grid, DNS based
- **D.** Cloud cluster, Client and Server based

**Answer: A Explanation:** 

#### **QUESTION NO: 3**

Node Manager is a WebLogic Server \_\_\_\_\_\_ that enables you to start, shut down, and restart Administration Server and Managed Server instances from a remote location.

- **A.** Instance
- **B.** Utility
- **C.** Destination
- **D.** Ouster

**Answer: B**

#### **QUESTION NO: 4**

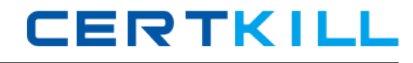

Which two Oracle products come pre-packaged with Oracle's JRockit JDK?

- **A.** Oracle WebLogic Server
- **B.** Oracle Coherence
- **C.** Oracle Database
- **D.** Oracle Real Time Operations Control

**Answer: A,B Explanation:** 

# **QUESTION NO: 5**

Which three of the following are considered Fixed Asset Depreciation Rule Components?

- **A.** International Depreciation Methods
- **B.** Header
- **C.** Annual Rules
- **D.** Rule Conventions
- **E.** Predefined Depreciation Methods

**Answer: B,C,D Explanation:** 

#### **QUESTION NO: 6**

As a best practice, what would you change in the following command line to create successful domain template "My WebLogic Domain"?

Pack -domain=C: \oracle\user\_projects\domains\mydomain template=C:\oracle\user\_templates\mydomain -template\_name="My WebLogic Domain"

**A.** Pack -domain=C:\oracle\user\_\_projects\domains\mydomain.dll -

template=C:\oracle\user\_templates\mydomain.jar -template\_name="My WebLogic Domain" **B.** Pack -domain=C:\oracle\user\_projects\domains\mydomain.jar -

template=C:\oracle\userJ:emplates\mydomain -template\_name=nMy WebLogic Domain" **C.** Pack -domain=C:\oracle\user\_projects\domains\mydomain -

template=C:\oracle\user\_templates\mydornain.jar -template\_name="My WebLogic Domain" **D.** Pack -domain=C:\oracle\user\_projects\domains\mydomain.jar -

template=C:\oracle\user\_templates\mydomain.jar -template\_name="My WebLogic Domain"

# **Answer: C Explanation:**

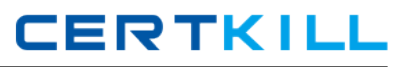

# **QUESTION NO: 7**

In a typical production environment, which server(s) hosts the application?

**A.** Node Server **B.** Administration Server **C.** Managed Server **D.** Configuration Server

**Answer: C Explanation:** 

### **QUESTION NO: 8**

In a typical production environment, which server(s) hosts the application?

- **A.** Node Server
- **B.** Administration Server
- **C.** Managed Server
- **D.** Configuration Server

**Answer: C Explanation:** 

#### **QUESTION NO: 9**

Which three data source integrations are provided by Coherence out of the box?

- **A.** TopLink Grid and TopLink Essentials
- **B.** Java Persistence API (JPA)
- **C.** Open Database Connectivity (ODBC)
- **D.** File System
- **E.** Java Database Connectivity (JDBC)

**Answer: A,B,D Explanation:** 

# **QUESTION NO: 10**

Which two statements are true about the Application Grid?

**A.** Application Grid computing brings key industry-leading technologies like MS IIS and Grade WebLogic Server together.

**B.** Application Grid computing promotes well architected sharing of resources.

**C.** Application Grid computing is based on Oracle's RAC technology.

**D.** Application Grid computing results in more predictable behavior through better Instrumentation and more optimal allocation of resources.

**Answer: B,D Explanation:** 

# **QUESTION NO: 11**

Which statement is true about XpauseTarget in Oracle JRockit JVM?

- **A.** This option is supported by all type of Garbage collection modes.
- **B.** This option is only supported by Generational Garbage Collection mode.
- **C.** This option is only supported by Mark and Sweep Garbage Collection Model.
- **D.** This option is only supported by Dynamic Garbage Collection Model.

**Answer: D Explanation:** 

# **QUESTION NO: 12**

Identify the feature of WebLogic JMS: If the message destination (5, not available at the moment the sages are being sent, either because of network problems or system failures, then the messages are saved on a local server instance, and are forwarded to the remote destination once it becomes available.

- **A.** Unit of Work
- **B.** Store-and-Forward
- **C.** Unit of Order
- **D.** Distributed Destinations

**Answer: B Explanation:**